# <span id="page-0-0"></span>node.js

A quick tour

by Felix Geisendörfer

# Who is talking?

• node.js hacker

• Cofounder of Debuggable

• CakePHP core alumnus

# Why Node?

# Why?

#### Node's goal is to provide an easy way to build scalable network programs.

[-- nodejs.org](http://nodejs.org)

#### How?

#### Keep slow operations from blocking other operations.

## Traditional I/O

var data = file.read('file.txt'); doSomethingWith(data);

Something is not right here

## Traditional I/O

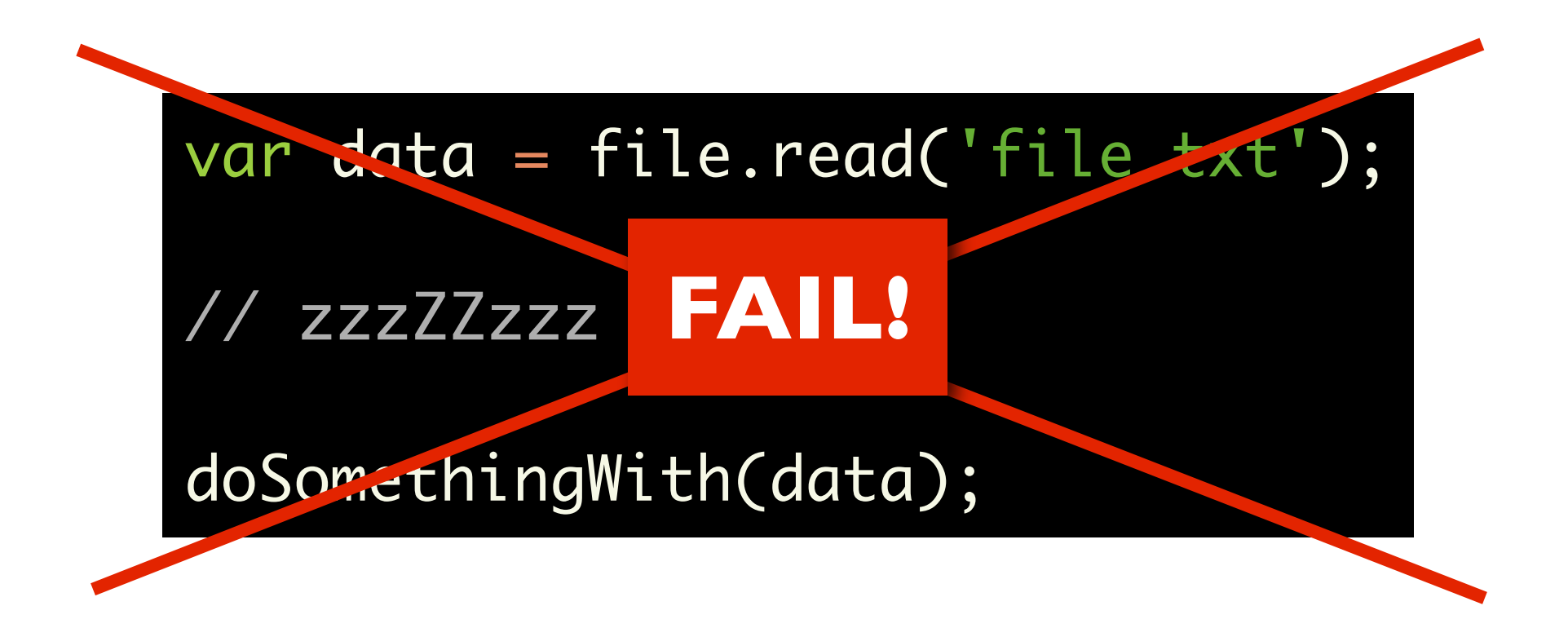

#### Don't waste those cycles!

# Async I/O

file.read('file.txt', function(data) { doSomethingWith(data); }); **WIN** ✔

doSomethingElse();

No need to wait for the disk, do something else meanwhile!

#### The Present

## Quality components

• V8 (developed for google chrome)

libev (event loop)

#### libeio (non-block posix, thread pool)

# CommonJS Modules

hello.js

```
exports.world = function() \{ return 'Hello World';
};
```
main.js

var hello = require('./hello'); var sys = require('sys'); sys.puts(hello.world());

> \$ node main.js Hello World

# Child processes

#### child.js

var child = process.createChildProcess('sh', ['-c', 'echo hello; sleep 1; echo world;']); child.addListener('data', function (chunk) { p(chunk); });

> \$ node child.js "hello\n" # 1 sec delay "world\n" null

## Http Server

```
var http = require('http');
http.createServer(function(req, res) {
   setTimeout(function() {
     res.writeHeader(200, {'Content-Type': 'text/plain'});
     res.write('Thanks for waiting!');
     res.close();
  }, 1000);
}).listen(4000);
```
\$ curl localhost:4000 # 1 sec delay Thanks for waiting!

## Tcp Server

```
var tcp = require('tcp');
tcp.createServer(function(socket) {
   socket.addListener('connect', function() {
     socket.write("Hi, How Are You?\n> ");
  });
   socket.addListener('data', function(data) {
     socket.write(data);
  });
}).listen(4000);
```
\$ nc localhost 4000 Hi, How Are You? > Great! Great!

# DNS

#### dns.js

```
var dns = require('dns');
dns.resolve4('nodejs.org', function(err, addr, ttl, 
cname) {
  p(addr, ttl, cname);
});
```

```
$ node dns.js
[ '97.107.132.72' ]
84279
'nodejs.org'
```
#### Watch File

watch.js

process.watchFile(\_\_filename, function() { puts('You changed me!'); process.exit(); });

> \$ node watch.js # edit watch.js You changed me!

## ECMAScript 5

• Getters / setters

```
var a = \{\};a.__defineGetter__('foo', function() {
   return 'bar';
});
puts(a.foo);
```
• Array: filter, forEach, reduce, etc.

• JSON.stringify(), JSON.parse()

& more [1]

# There is only 1 thread

```
file.read('file.txt', function(data) {
   // Will never fire
});
while (true) {
   // this blocks the entire process
}<br>}
```
Good for conceptual simplicity Bad for CPU-bound algorithms

#### The Future

## Web workers

• Multiple node processes that do interprocess communication

• CPU-bound algorithms can run separately

• Multiple CPU cores can be used efficiently

#### Streams

• Node is working towards a unified data stream interface

• Stream can be readable, writable or both

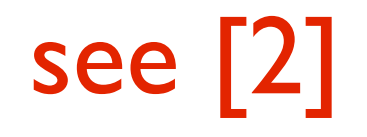

#### Readable Streams

• events: 'data', 'end'

• methods: pause(), resume()

## Writeable Streams

• events: 'drain', 'close'

• methods: write(), close()

#### Stream Redirection

```
http.createServer(function (req, res) {
   // Open writable file system
   var temp = fs.openTemporaryFile(); 
   // Pump the request into the temp file.
   stream.pump(req, temp, function (err) {
     if (err) throw err;
```

```
 p('sweet!');
   });
});
```
# Better Socket Support

• Support for unix sockets, socketpair(), pipe()

• Pass sockets between processes ➠ load balance requests between web workers

## Debugger

• V8 support debugging

• Node has a few bugs with exposing the debugger, those need fixing

• Command line node-debug REPL tool

## Readline and Curses

• Bindings for JavaScript

• Would allow to build better command line tools

• Goal should be to write a screen clone in node

# HTML and XML parsing

• HTML is a major protocol

• Node should be able to parse dirty XML/ **HTML** 

• Should be a SAX-style parser in pure JS

# Support for Windows

• Patches welcome! : )

#### Hot code reloading (maybe)

• Reload module during runtime

• Update code without taking server offline

# Suitable Applications

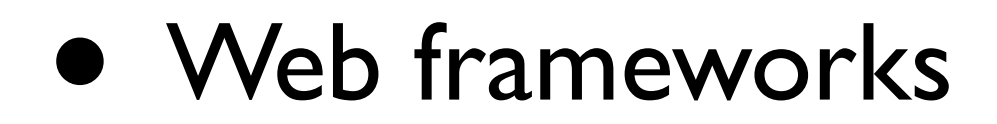

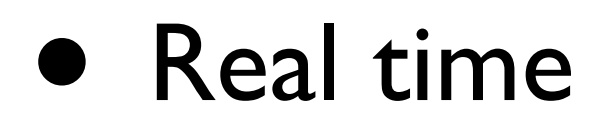

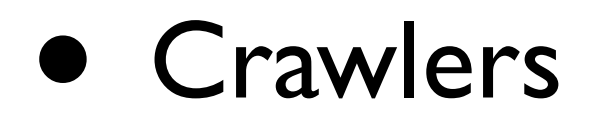

# More Applications

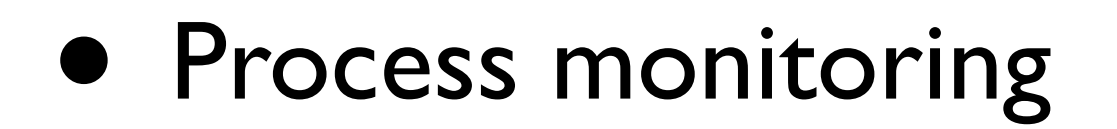

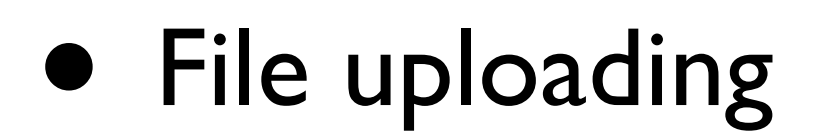

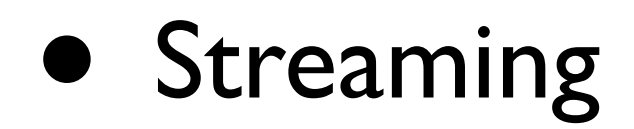

#### Let's write a chat

# Http Chat in 14 LoC

```
var
  http = require('http'),messages = \Box;
http.createServer(function(req, res) {
   res.writeHeader(200, {'Content-Type' : 'text/plain'});
  if (req.url == ' / ' ) {
     res.write(messages.join("\n"));
  } else if (req.url !== '/favicon.ico') {
     messages.push(decodeURIComponent(req.url.substr(1)));
     res.write('ok!');
   } 
   res.close();
}).listen(4000);
```
# Production ready?

• For small systems, yes.

• Perfect example: Comet server

• Usually few bugs, but API is still changing

# Questions? ☝

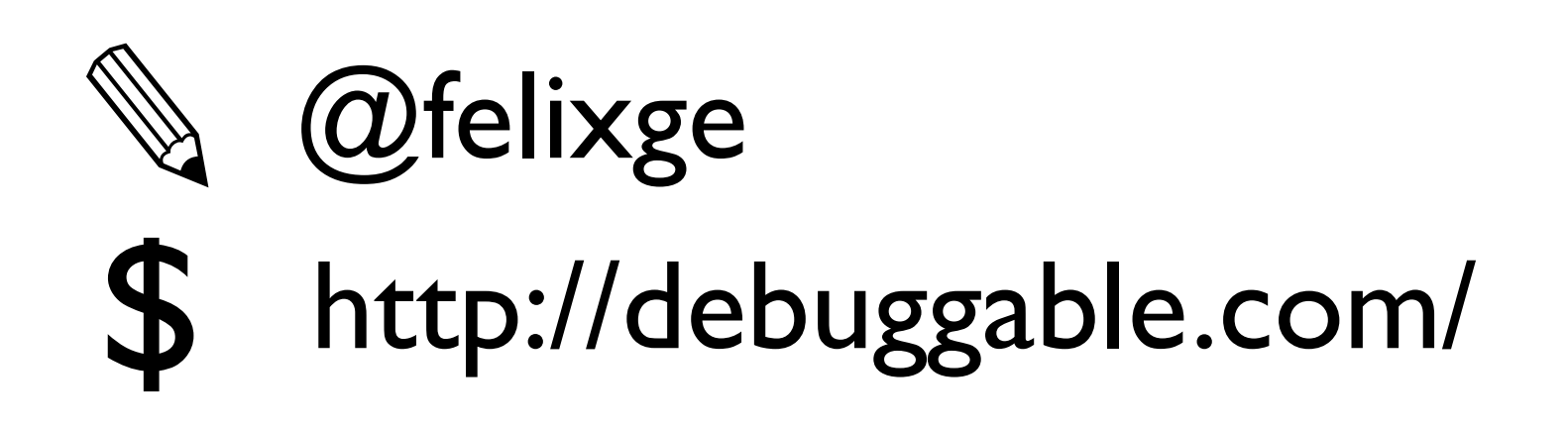

## Links

[1]: [http://wiki.github.com/ry/node/ecma-5mozilla](http://wiki.github.com/ry/node/ecma-5mozilla-features-implemented-in-v8)[features-implemented-in-v8](http://wiki.github.com/ry/node/ecma-5mozilla-features-implemented-in-v8) [2]:<http://wiki.github.com/ry/node/streams>

#### Bonus Slides!

# Dirty

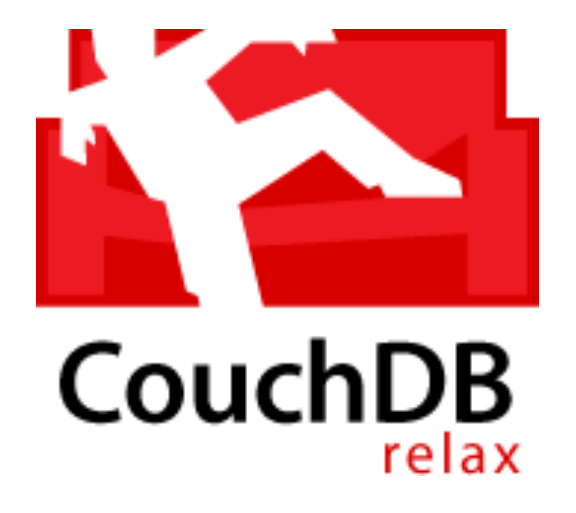

JavaScript Views Disk Persistence

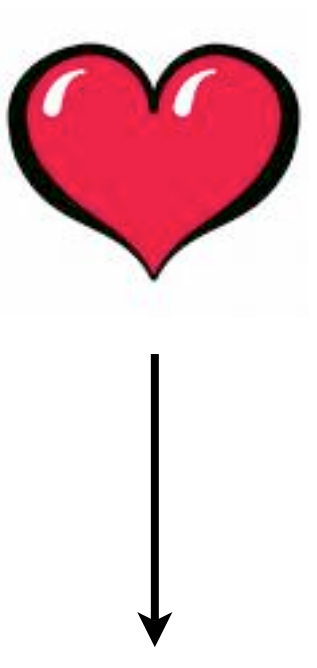

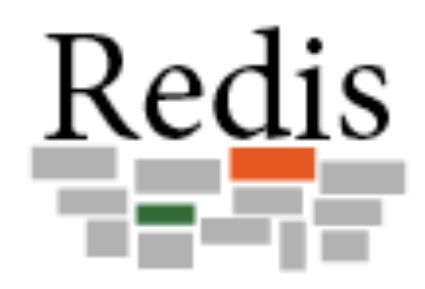

Memory Store Speed > Safety

**Dirty** 

# A scriptable key-value store

• Let your business logic and your data share the same memory / process

• Network = OVERHEAD - Avoid whenever possible

• V8 makes it very fast

#### How fast?

#### • Set: 3-5 million docs / sec

#### • Get: 40-50 million docs / sec

(on my laptop - your milage may vary)

#### Benchmarks

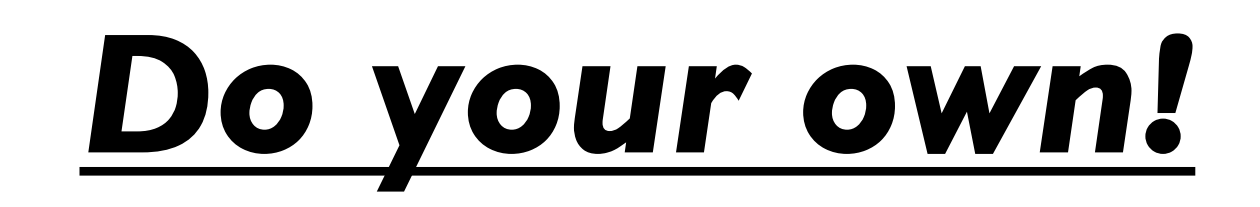

## Disk persistence

• Append-only log

• Writes happen every x-Sec or every x-Records

• Callbacks fire after disk write succeeded

# Dirty Hello World

#### hello.js

```
var
   Dirty = require('dirty').Dirty,
   posts = new Dirty('test.dirty');
```

```
posts.add({hello: 'dirty world!'});
posts.set('my-key', {looks: 'nice'});
```

```
$ node hello.js
$ cat test.dirty 
{"hello":"dirty world!","_key":"3b8f86..."}
{"looks":"nice","_key":"my-key"}
```
# Reloading from Disk

hello.js

```
var
   Dirty = require('dirty').Dirty,
   posts = new Dirty('test.dirty');
posts.load(function() {
   p(posts.get('my-key'));
});
```

```
$ node hello.js
{"looks": "nice", "_key": "my-key"}
```
#### Use Cases

• Small projects (db < memory)

• Rapid prototyping

• Add HTTP/TCP interface and scale

#### [http://github.com/felixge/node-dirty](#page-0-0)

#### (or google for "dirty felixge")